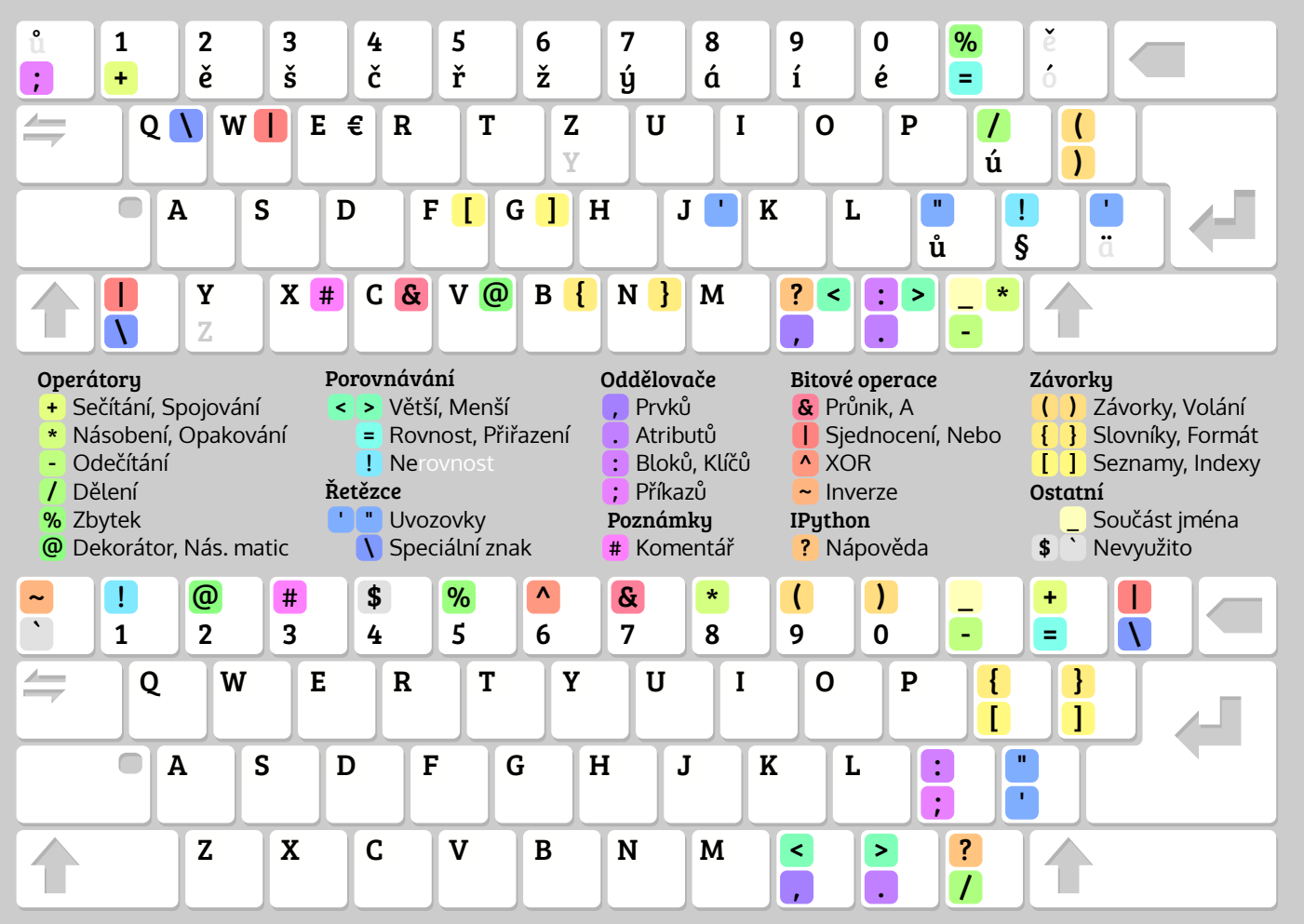

& # !<br>-<br>-<br>-Speciální znaky kde je najít

Přehled speciálních znak v jazyce Python, a jejich umíst© 2015 Petr Viktorin. Ke stažení na https://github.com/encukou/cheatsheets. Šířní na typické eské (s AltGr) a anglické klávesnici. Pozor, každá klávesnice je jiná, a každý operaklávesnici.<br>. Pozor , każdá<br>. Šířenc eno pod licencí CC BY-SA: http://creativecommons.org/licenses/by-sa/4.0/ mice je jiná, a každý operační systém používá trošku jiné rozloženil. <mark>@ 00</mark><br>cencí CC BY-SA: http://creativecommons.org/licenses/by-sa/4.0/ ní systém používá trošku jiné rozložení!